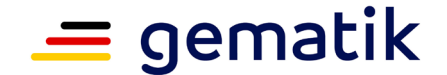

**Elektronische Gesundheitskarte und Telematikinfrastruktur**

# **Konzept für die kontrollierte Inbetriebnahme Clientmodul KIM**

<span id="page-0-2"></span><span id="page-0-1"></span><span id="page-0-0"></span>Version: 1.0.0 28.08.2023 Status: freigegeben Klassifizierung: öffentlich Referenzierung: gemKPT\_KIB\_KIM\_CM

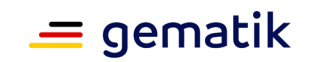

# **Dokumentinformationen**

#### <span id="page-1-0"></span>**Änderungen zur Vorversion**

Anpassungen des vorliegenden Dokumentes im Vergleich zur Vorversion können Sie der nachfolgenden Tabelle entnehmen.

#### **Dokumentenhistorie**

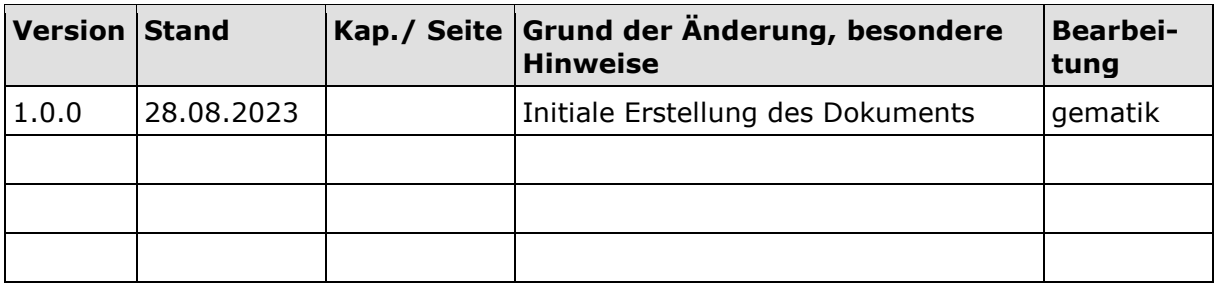

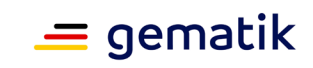

# **Inhaltsverzeichnis**

<span id="page-2-0"></span>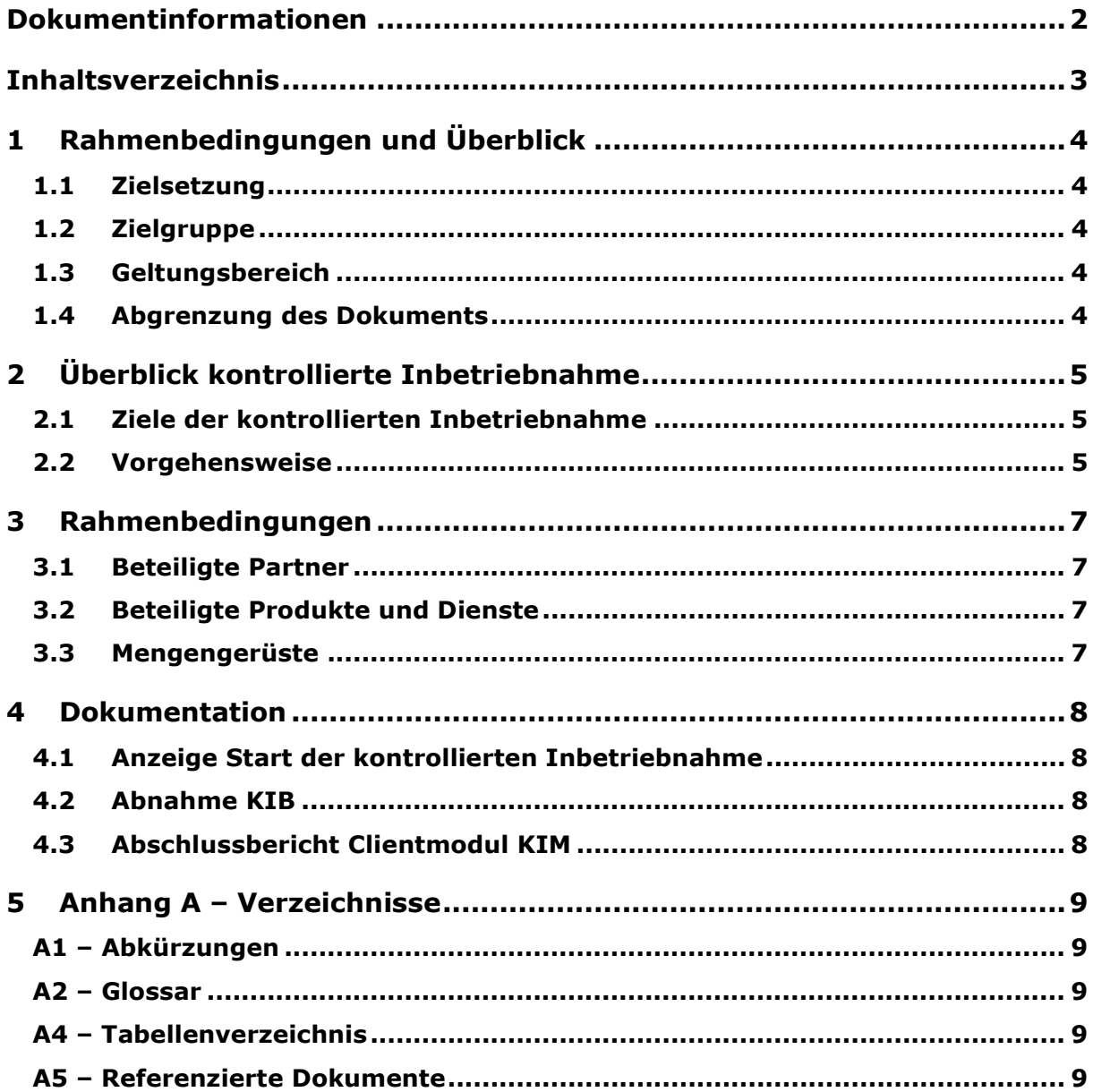

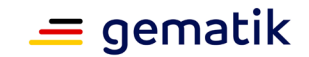

# **1 Rahmenbedingungen und Überblick**

## <span id="page-3-1"></span><span id="page-3-0"></span>**1.1 Zielsetzung**

Dieses Konzept legt den Umfang der kontrollierten Inbetriebnahme (KIB) für das Clientmodul KIM und für das integrierte Clientmodul KIM (KIM-iCM) ab KIM 1.5 fest. Es beschreibt die nachzuweisenden Kriterien und die benötigten Berichtspflichten.

*Hinweis: In den nachfolgenden Abschnitten wird nur noch vom Clientmodul KIM gesprochen. Es gelten die gleichen Verfahren und Vorgehensweisen für das Clientmodul KIM sowie für das integriertem Clientmodul KIM, auch wenn nur vom Clientmodul KIM gesprochen wird. Auch wird in diesem Dokument darauf verzichtet, die veraltete Bezeichnung KOM-LE zu verwenden.* 

## <span id="page-3-2"></span>**1.2 Zielgruppe**

Dieses Konzept richtet sich an die Produkthersteller des Clientmoduls KIM und/oder des integrierten Clientmoduls KIM ab KIM 1.5., die eine KIB im Rahmen der Produktzulassung durchführen müssen.

#### <span id="page-3-3"></span>**1.3 Geltungsbereich**

Dieses Dokument gilt für die Produktzulassung des "Sicheren Übermittlungsverfahrens KIM" mit dem Produkttyp "Clientmodul" für den Online-Produktivbetrieb zur Nutzung innerhalb der Telematikinfrastruktur (TI) des deutschen Gesundheitswesens. Weitere normative Festlegungen für das Clientmodul KIM werden durch die gematik GmbH in gesonderten Dokumenten (z.B. Produkttypsteckbriefe) festgelegt und bekannt gegeben. Das jeweils gültige Dokumentenpaket je Produkttypversion finden Sie im Fachportal unter

[https://fachportal.gematik.de/dokumentensuche/](https://fachportal.gematik.de/dokumentensuche)#c2849

Dazu gehören die Produkttypsteckbriefe:

- gemProdT\_CM\_KOMLE\_PTV
- gemProdT\_KIM\_iCM\_PTV

#### <span id="page-3-4"></span>**1.4 Abgrenzung des Dokuments**

Die folgenden Themen sind nicht Bestandteil des Dokuments:

- Festlegungen, die der kontrollierten Inbetriebnahme (KIB) im Rahmen der Produktzulassung vorausgehen
- Festlegungen und Durchführung der eigenverantwortlichen Testphasen vor der Produktzulassung

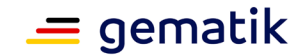

# **2 Überblick kontrollierte Inbetriebnahme**

<span id="page-4-0"></span>Dieses Kapitel gibt einen einleitenden Überblick über das Vorgehen und die Anforderungen an eine kontrollierte Inbetriebnahme (KIB) im Rahmen des Produktzulassungsverfahrens für das Clientmodul KIM.

Gegenstand in diesem Dokument ist die kontrollierten Inbetriebnahme für das Clientmodul KIM der Telematikinfrastruktur (TI) in der Produktivumgebung.

Nach der Zulassung ist für die Aufnahme / Verteilung in der Produktionsumgebung noch eine KIB für das Clientmoduls KIM durchzuführen

Ist die KIB erfolgreich abgeschlossen, kann das Clientmodul KIM in der produktiven Umgebung der TI eingesetzt und vertrieben werden, sofern vorher nicht weitere definierte Nebenbestimmungen zu erfüllen sind.

Die Koordination zwischen CM-Hersteller und KIM-Fachdienstbetreiber für die KIB übernimmt der CM-Hersteller.

Vertragliche Themen, wie z. B. Beantragung und Bereitstellung der Account, sind zwischen Antragsteller (Client-Modulhersteller) und KIM-Fachdienstanbieter zu regeln.

#### <span id="page-4-1"></span>**2.1 Ziele der kontrollierten Inbetriebnahme**

Während die Zulassungstests bzw. eigenverantwortliche Tests in der Test- und Referenzumgebung (TU/RU) die Funktionalität des Clientmoduls KIM nachweisen, soll die KIB sicherstellen, dass auch nach einem Wechsel in die Produktivumgebung (PU) die Funktionalität und die Interoperabilität in der Produktivumgebung gegeben ist.

Zur Verifikation werden die Anwendungsfälle aus Kapitel 3.3 nach der Zulassung durchgeführt.

#### <span id="page-4-2"></span>**2.2 Vorgehensweise**

Sobald der Antragsteller eine "Produktzulassung " durch die Zulassung für das Clientmodul KIM erhalten hat, ist dieser berechtigt, eine kontrollierte Inbetriebnahme (KIB) zu starten.

Da es sich beim Clientmodul KIM um dezentralen Komponenten handelt, sind die Tests für die KIB zu jeder Zeit, innerhalb eines Monats, in Absprache mit dem jeweiligen Fachdienstbetreiber möglich.

Ab dem Zeitpunkt der Anzeige zum Start der KIB-Phase hat der Antragsteller einen Monat Zeit die KIB durchzuführen. In dieser KIB-Phase sind die Anwendungsfälle aus Kapitel 3.3 mit mindestens zwei zugelassenen Fachdienstanbietern durchzuführen, die auf der gleichen KIM–Version wie das zu testende Clientmodul sind. Desweiteren sind die Anwendungsfälle an eine KIM-Testmailadresse eines KIM-Fachdienstes mit Basis Consumer über einen beliebigen KIM-Fachdienst durchzuführen

Sollte dieses nachweislich nicht möglich sein, so ist in Abstimmung mit der gematik im Ausnahmefall auch eine KIB mit einer verringerten Anzahl an zugelassenen KIM-Fachdiensten möglich.

Folgende Punkte sind durchzuführen:

• Berechtigung / Zugang zur gematik (Confluence-Bereich) beantragen

#### **Konzept der kontrollierten Inbetriebnahme Clientmodul KIM**

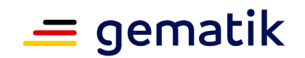

- Planung des Testzeitraums für die KIB
- Abstimmung des Testzeitraums mit den jeweiligen Fachdienstbetreibern
- Anzeige des Testzeitraums (KIB) bei der gematik
- Durchführung der Tests
	- o Einrichtung des KIM-Postfaches bei den jeweiligen KIM Fachdienstbetreiber
	- o Testmail versenden / empfangen
- Dokumentation der Ergebnisse in Confluence (Abschlussbericht)
- Anzeige "Abgabe des Abschlussberichtes"
- Prüfung des Abschlussberichtes durch die gematik
- Freigabe zur Verteilung / Einsatz in der Produktion

Die Ergebnisse sind auf der mit der gematik abgestimmten Confluence-Seite zu hinterlegen. Ist die KIB aus Sicht des Antragstellers erfolgreich verlaufen und es liegen alle Ergebnisse auf der von der gematik bereitgestellten Confluence-Seite vor, ist der Abschluss der gematik mit einer entsprechenden Anzeige zu erklären. Eine Prüfung der Ergebnisse erfolgt durch die gematik innerhalb von 5 Werktagen.

Sind alle geforderten Ergebnisse aus Sicht der gematik erfolgreich nachgewiesen, so wird die KIB als erfolgreich gewertet und diese Nebenbestimmung als umgesetzt angesehen; dazu erfolgt eine entsprechende Mitteilung durch die Zulassungsabteilung.

Der Antragsteller ist für die Einhaltung der datenschutzrechtlichen Anforderungen verantwortlich.

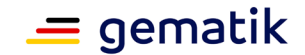

# **3 Rahmenbedingungen**

#### <span id="page-6-1"></span><span id="page-6-0"></span>**3.1 Beteiligte Partner**

Die KIB wird im Rahmen eines Testes mit mindestens zwei zugelassenen KIM-Fachdienstbetreibern durchgeführt, die auf der gleichen KIM–Version wie das zu testende Clientmodul sind Desweiteren sind die Anwendungsfälle, soweit möglich, mit einem KIM-Fachdienst der einen Basis-Consumer hat, durchzuführen. Diese sind unabhängig der KIM-Version durchzuführen. Dieser Test kann über einen beliebigen Account eines anderen KIM-Fachdienstes duchgeführt werden. Ein direkter Account ist hier nicht vorgesehen.

## <span id="page-6-2"></span>**3.2 Beteiligte Produkte und Dienste**

- zugelassenes Clientmodul ab KIM 1.5
- zugelassener Fachdienst ab KIM 1.5
- zugelassener Fachdienst für KIM 1.0

Basis-Consumer

## <span id="page-6-3"></span>**3.3 Mengengerüste**

Die Verifikation der Anwendungsfälle muss mit mindestens zwei zugelassenen KIM-Fachdienstbetreibern, sowie mit einem KIM-Fachdienst mit Basis-Consumer durchgeführt werden.

Eine Abweichung von dieser Regelung ist nur in Abstimmung mit der gematik möglich.

Es für die Tests bei jedem gewählten Fachdienstbetreiber (Ausnahme BITMARCK SERVICE GMBH) mindestens ein ein eigenes Postfach einzurichten. Die Tests mit der BITMARCK SERVICE GMBH können über ein frei wählbares KIM-Postfach eines anderen KIM-Fachdienstbetreibers durchgeführt werden.

Die Testfälle 3 und 6 sind durchzuführen, aber ein Fehler bei diesen Testfällen verhindert nicht die Produktivnahme. Diese Fehler sind aber kurzfristig im Nachgang zu beheben.

| <b>Testfall</b> | Antragsteller<br>(E-Mailclient über Clientmodul<br><b>KIM / integriertes Clientmodul</b><br><b>KIM</b> | angestrebter KIM Fachdienst |
|-----------------|----------------------------------------------------------------------------------------------------|-----------------------------|
|                 | sendet Mail $<$ 15 MiB                                                                                 | empfängt                    |
| 2               | sendet Mail > 15 MiB                                                                                   | empfängt                    |
| 3               | sendet Mail > 500 MiB                                                                                  | empfängt                    |
| 4               | empfängt                                                                                               | sendet Mail < 15 MiB        |
| 5               | empfängt                                                                                               | sendet Mail > 15 MiB        |
| 6               | empfängt                                                                                               | sendet Mail >500 MiB        |

<span id="page-6-4"></span>**Tabelle 1: Anwendungsfälle Clientmodul KIM**

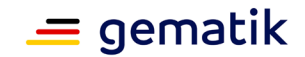

# **4 Dokumentation**

<span id="page-7-0"></span>Die vom Antragsteller zu erstellende bzw. einzureichende Dokumentation der kontrollierten Inbetriebnahme umfasst folgende Dokumententypen:

- Anzeige des Startzeitpunktes (KIB) der Durchführung der Anwendungsfälle (per E-Mail)
- Abschlussbericht inklusive Störungsübersicht und Fehlerbehandlung in Confluence
- Anzeige der Fertigmeldung für den Abschlussbericht

#### <span id="page-7-1"></span>**4.1 Anzeige Start der kontrollierten Inbetriebnahme**

Der geplante Startzeitpunkt für die KIB ist nach dem Zugang des Zulassungsbescheides durch den Antragsteller per Email dem Transitionsmanager KIM der gematik anzuzeigen.

#### <span id="page-7-2"></span>**4.2 Abnahme KIB**

Nach Eingang des Abschlussberichts (siehe Kapitel 4.3) wird dieser innerhalb von 5 Arbeitstagen durch die gematik geprüft und das Ergebnis dem Antragsteller mitgeteilt. Bei erfolgreicher Prüfung gilt die KIB als erfolgreich durchgeführt.

Sollte die Prüfung negativ ausfallen, so sind die beanstandeten Test nachzuholen und erneut zur Prüfung einzureichen.

## <span id="page-7-3"></span>**4.3 Abschlussbericht Clientmodul KIM**

Der Abschlussbericht soll die Erreichung von Quantitäts- und Qualitätszielen der KIB plausibilisieren. Der Antragsteller muss einen Abschlussbericht in Confluence mit folgenden Inhalten erstellen und innerhalb von 5 Arbeitstagen nach der Durchführung der KIB an die gematik übergeben:

- Name des Antragstellers unter Angabe des Verfahrensschlüssels des Zulassungsverfahrens,
- Datum der durchgeführten Tests mit Angabe von Testfall und Fachdienstbetreiber
- Übersicht der durchgeführten Anwendungsfälle,
- Übersicht festgestellter Fehler -> für nicht zulassungsverhindernde Testfälle
- bei bestehenden Fehlern die Maßnahmen und die Timeline zur Behebung.
- Nachweis der erfolgreichen Einrichtung und Login-Vorgangs bei jedem zugelassenen Fachdienstbetreiber (Ausnahme: BITMARCK Service GmbH)

Der Abschlussbericht ist auf der gematik Confluence-Seite zu hinterlegen. Link<https://wiki.gematik.de/display/EAUKIM/Anbieter+Termin+KIB>

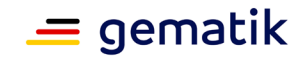

# **5 Anhang A – Verzeichnisse**

#### <span id="page-8-1"></span><span id="page-8-0"></span>**A1 – Abkürzungen**

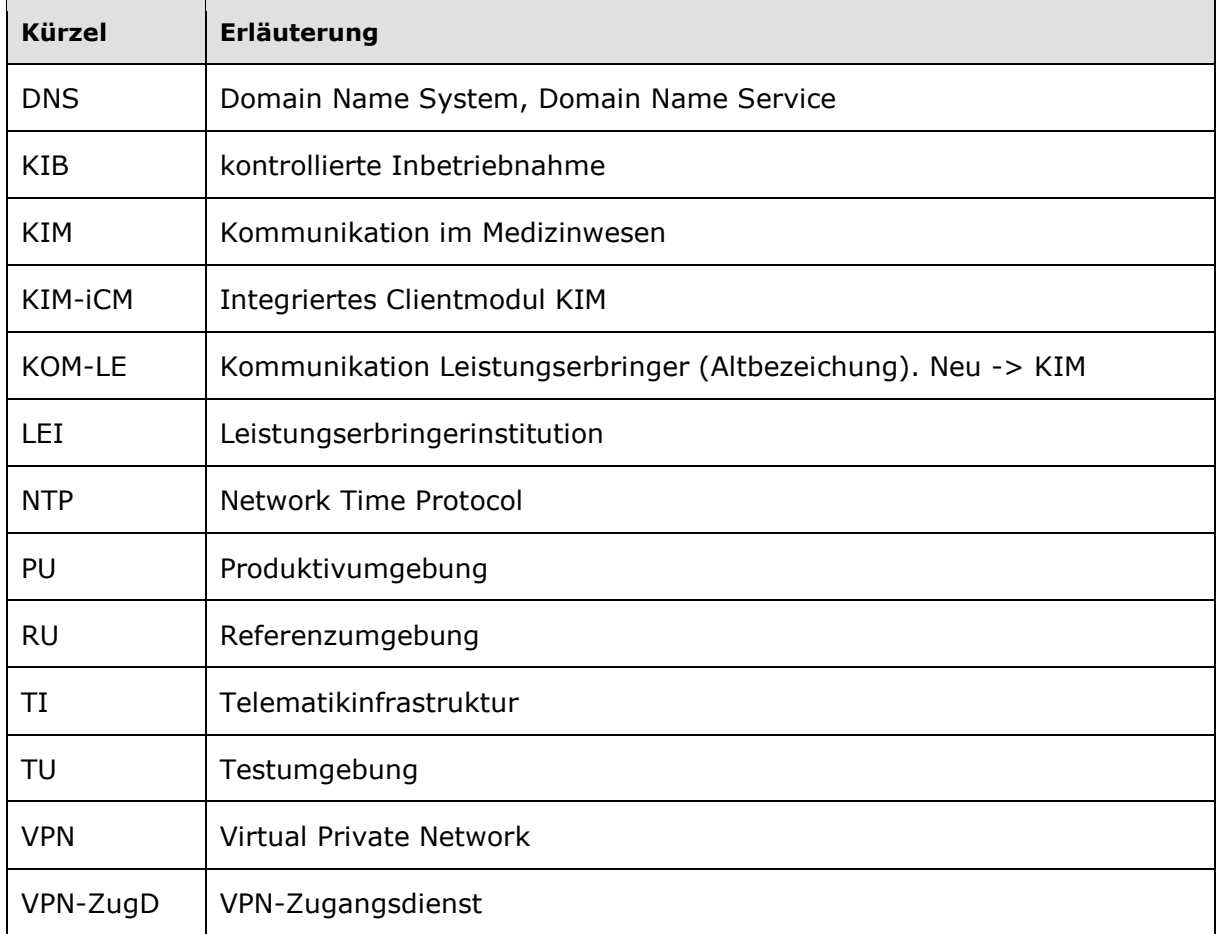

# <span id="page-8-2"></span>**A2 – Glossar**

Das Glossar wird als eigenständiges Dokument zur Verfügung gestellt.

# <span id="page-8-3"></span>**A3 – Tabellenverzeichnis**

Tabelle 1: Anwendungsfälle Clientmodul KIM [............................................................ 7](#page-6-4)

# <span id="page-8-4"></span>**A4 – Referenzierte Dokumente**

Die nachfolgende Tabelle enthält die Bezeichnung der in dem vorliegenden Dokument referenzierten Dokumente der gematik zur Telematikinfrastruktur. Version und Stand der referenzierten Dokumente sind dabei in der Tabelle nicht aufgeführt. Die gültigen Versionen der Produkttypsteckbriefe und ihre Zulassungsrelevanz werden in der Übersicht "Festlegung der zulassungsfähigen Versionsstände, Produkttypen, Anbietertypen und weitere Anwendungen" definiert. Die zu dem vorliegenden Dokument passende(n) gültige(n) Versionsnummer(n) sind den Produkttypsteckbriefen zu entnehmen, in denen diese Dokumentenversion aufgeführt wird (siehe [https://fachportal.gematik.de/dokumentensuche/#c2849\)](https://fachportal.gematik.de/dokumentensuche/#c2849).

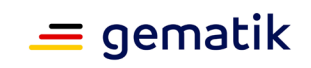

## **Konzept der kontrollierten Inbetriebnahme Clientmodul KIM**

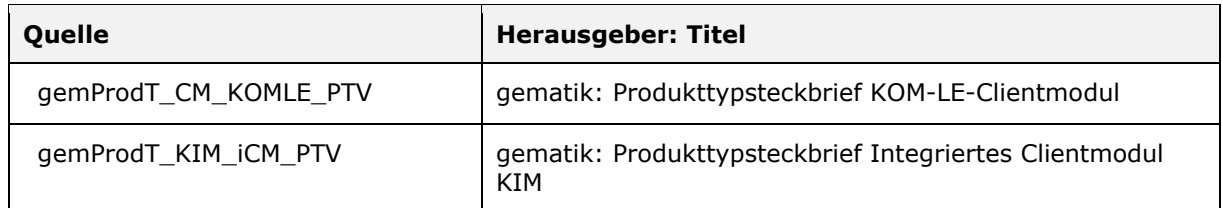